**Automatic Theorem Proving** 

A Very Brief Introduction Dr. Lutz Hamel Computer Science & Statistics

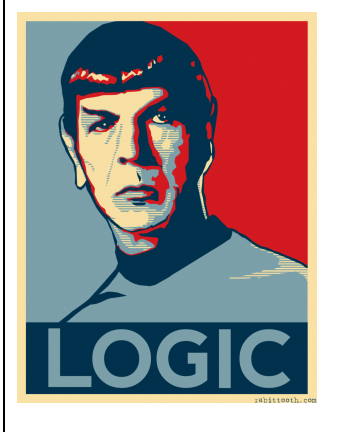

#### **Definition**

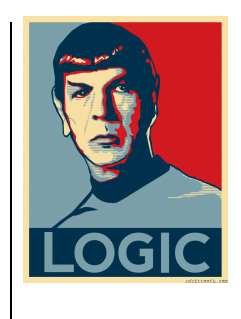

• Automated theorem proving (also known as ATP or automated deduction) is a subfield of automated reasoning and mathematical logic dealing with proving mathematical theorems by computer programs.

#### **The Dream**

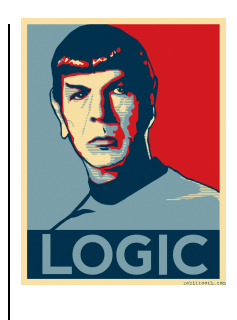

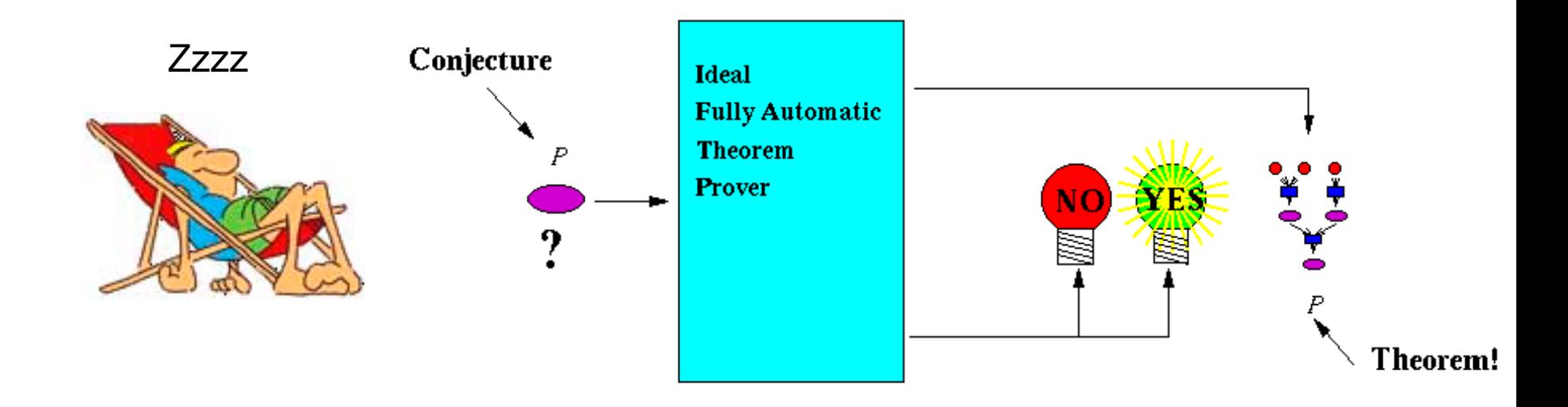

source: http://www.cs.utexas.edu/users/moore/

#### **Good News**

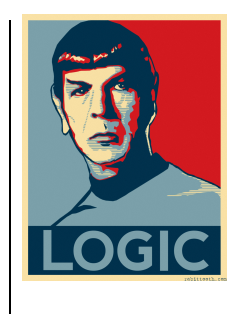

- First-order logic together with set theory is expressive enough to serve as a foundation for mathematics
	- Frege, Whitehead, Russel
	- ! First-order logic consists of predicates, quantifiers, variables, and logical connectives, e.g.

 $\forall X, Y \text{[mother}(X, Y) \text{ if parent}(X, Y) \land \text{female}(X)$ 

#### **More Good News**

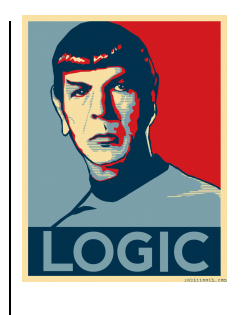

- First-order logic is sound and complete Goedel
	- For any finite first-order theory T and any sentence *s* in the language of the theory, there is a formal proof of *s* in *T* if and only if *s* is satisfied by every model of *T,*

For all models M of some theory  $T, T \vdash s$  iff  $M \models s$ 

#### **Some Bad News**

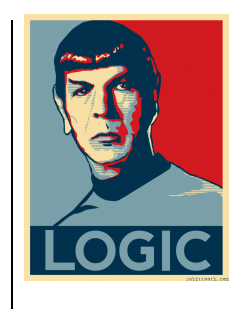

- ! First-order logic is *semi-decidable* Church/ Turing
	- Given some decision procedure P:
		- P will accept and return a proof for some sentence s if s is valid.
		- ! P can reject or *loop forever* if s is *not* valid.

#### $\rightarrow$  The first blow to our dream!

#### **More Bad News**

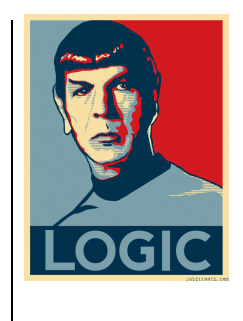

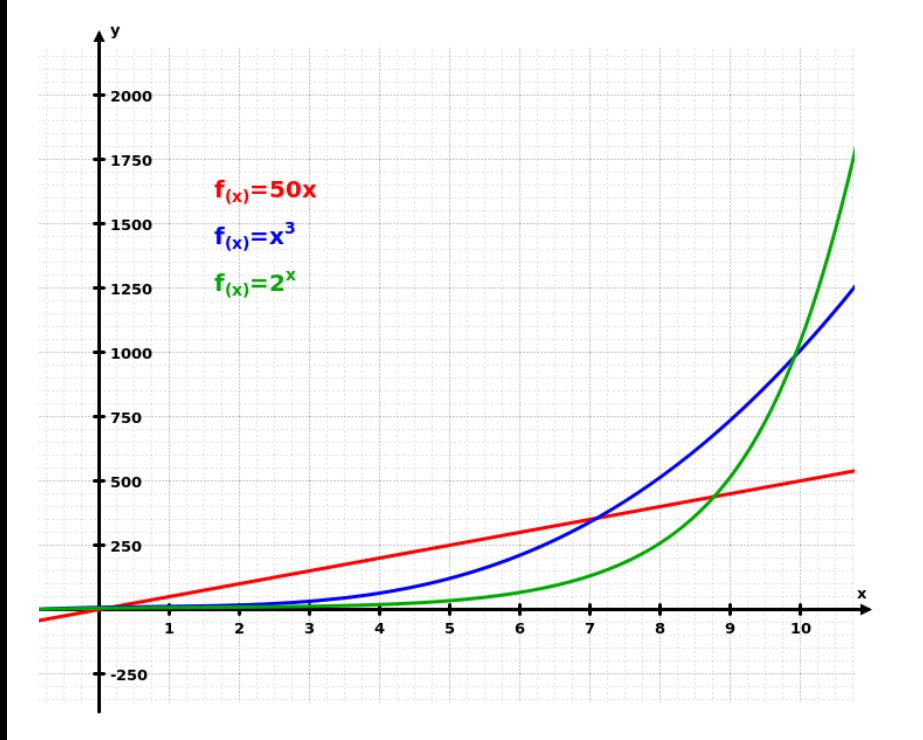

- Any decision procedure P given some valid sentence s runs at best in *NP* time.
	- That is, the time it takes to run P grows exponentially with the complexity of the sentence s.

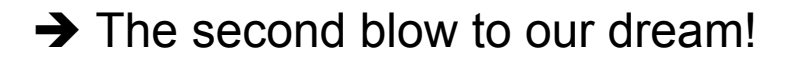

#### **Problem**

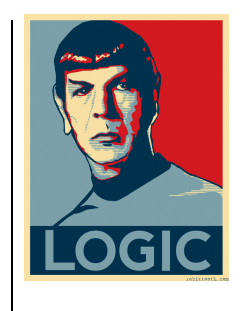

• If an ATP runs a long time you don't know if the cause of this is the undecidability problem or the NP problem.

# **Goedel's Incompleteness Theorem**

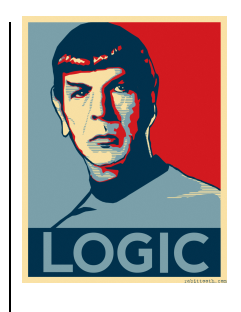

- Even though first-order logic is sound and complete there are some domains that are not finitely axiomatizable – that is there are no finite theories that describe this domain,
	- $\bullet$  e.g. arithmetic
- This implies that any finite representation A of some infinte theory T such as arithmetic is incomplete,

For all models M of some theory T and  $A \subset T$  is finite,  $A \vdash s$  implies  $M \models s$ 

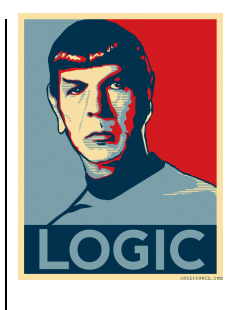

# **Perhaps Some More Bad News**

- Even if we accept the previous issues and continue to press on…
- ...the proofs that some decision procedure is likely to construct are completely unstructured

```
1 y v x = x v y & (x v y) v z = x v (y v z) & ((x v y)' v (x' v y)')' = y # answer(robbins_basis) # label(non_clause) # label(goal). [goal].
2 (((x \vee y)' \vee z)' \vee (x \vee (z' \vee (z \vee u)'))')' = z # label(DN1). [assumption].
3 c1 v c2 != c2 v c1 | (c2 v c1) v c3 != c2 v (c1 v c3) | ((c2 v c1)' v (c2' v c1)')' != c1 # answer(robbins_basis). [deny(1)]. 
4 c2 v c1 != c1 v c2 | (c2 v c1) v c3 != c2 v (c1 v c3) | ((c2 v c1)' v (c2' v c1)')' != c1 # answer(robbins_basis). [copy(3),flip(a)]. 
5 ((x \vee y)' v (((z \vee u)' v x)' v (y' \vee (y \vee w)')')')' = y. [para(2(a,1),2(a,1,1,1,1,1))].
18 ((x \vee x)' \vee x' = x'. [para(2(a,1),5(a,1,1,2))].
22 (x' v (x v (x' v (x v y)')')')' = x. [para(18(a,1),2(a,1,1,1))].
27 ((x \vee y)' \vee (x' \vee (y' \vee (y \vee z)'))')' = y. [para(22(a,1),2(a,1,1,1,1,1))].
31 (((x \vee y)' \vee z)' \vee (x \vee z)')' = z. [para(22(a,1),2(a,1,1,2,1,2))].
58 ((x v y)' v (x' v y)')' = y. [para(22(a,1),31(a,1,1,1,1,1))].
64 (x v ((y v z)' v (y v x)')')' = (y v x)'. [para(31(a,1),31(a,1,1,1))].
65 (((((x v y)' v z)' v u)' v (x v z)')' v z)' = (x v z)'. [para(31(a,1),31(a,1,1,2))].
66 c2 v c1 != c1 v c2 | (c2 v c1) v c3 != c2 v (c1 v c3) # answer(robbins_basis). [back_rewrite(4),rewrite([58(29)]),xx(c)].
94 ((((x v (x v y)')' v z)' v x)' v (x v y)')' = x. [para(58(a,1),2(a,1,1,2))].
101 (((x v x') v x')' v x')' = x. [para(18(a,1),58(a,1,1,2))].
111 ((x \vee y)' \vee ((z \vee x)' \vee y)')' = y. [para(58(a, 1), 31(a, 1, 1, 1, 1, 1)].
112 (x v (y v (y' v x)')')' = (y' v x)'. [para(58(a,1),31(a,1,1,1))].
… 
6181 x v (y v z) = z v (y v x). [para(6167(a,1),999(a,1,2)),rewrite([6179(3),796(4),6179(4)])].
6182 $F # answer(robbins_basis). [resolve(6181,a,1138,a)]. 
                                                                                               source: prover9 proof archive
```
#### **Some Successes**

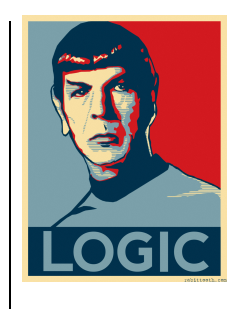

- Perhaps the most famous success in fully automatic theorem proving is the proof of the *Robbins Conjecture*:
	- ! A problem first posed by E.V.Huntington in 1933 and then refined by Herbert Robbins:

For all elements a, b, and c:

- 1. Associativity:  $a \vee (b \vee c) = (a \vee b) \vee c$
- 2. Commutativity:  $a \vee b = b \vee a$
- 3. Robbins equation:  $\neg (\neg (a \lor b) \lor \neg (a \lor \neg b)) = a$
- Are all Robbins algebras Boolean?
- Yes! proved by William McCune with the theorem prover EQP in 1996 – it took 172 hrs  $\approx$  1 week

source: http://www.cs.unm.edu/~mccune/papers/robbins/

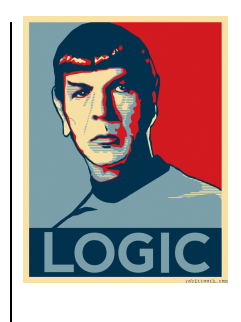

# **Other Fully Automatic TPs**

 $\bullet$  E -

http://wwwlehre.dhbw-stuttgart.de/~sschulz/ E/E.html

 $\bullet$  ACL2 -

http://www.cs.utexas.edu/users/moore/acl2/

• Prover9 -

http://www.cs.unm.edu/~mccune/prover9/

• Many others

#### **Yet…**

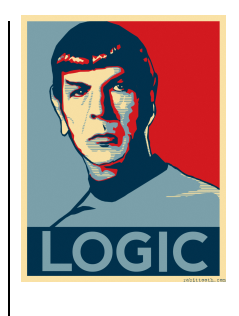

- After almost 50 years of research in fully automatic theorem proving the results are pretty thin…
- …perhaps a better strategy is a collaboration between proof author and automatic theorem prover.

#### **Proof Assistants**

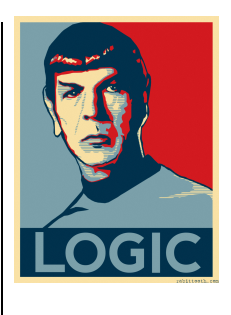

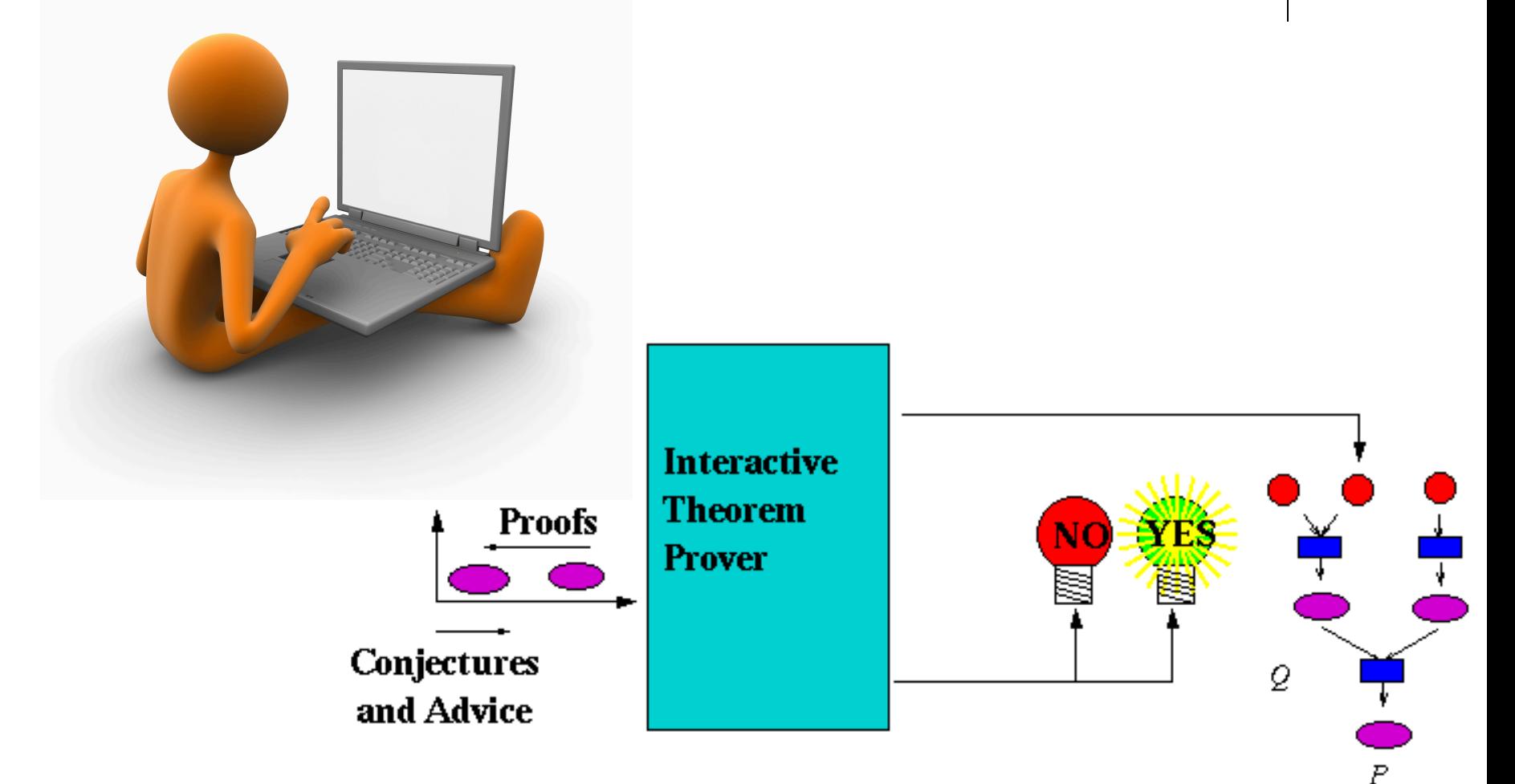

#### **Definition**

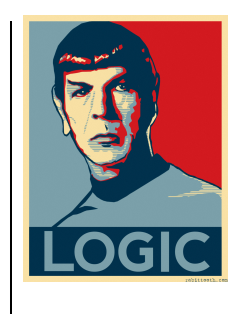

• In computer science and mathematical logic, a *proof assistant* or *interactive theorem prover* is a software tool to assist with the development of formal proofs by human-machine collaboration. This involves some sort of interactive proof editor, or other interface, with which a human can guide the search for proofs, the details of which are stored in, and some steps provided by, a computer.

#### **Proof Assistants**

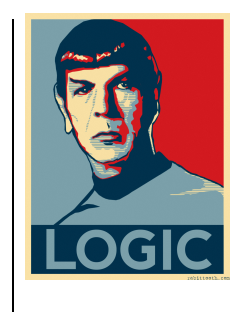

- proof assistants avoid decidability problems by relying on the human to structure the proof in such a way that only valid sentences need to validated.
- proof assistants avoid the NP problems because typically proofs are broken down into small steps that don't require a lot of search in order to be validated
- interesting ramification: logics used in proof assistants do *not* have to be complete!
	- the TP does not have to rely on the fact that everything that is true in the models can be proven
	- rather, we rely on the fact that the conclusion *follows* from the premises
	- this allows us to use much more powerful logics in proof assistants than would be possible in fully automatic theorem provers

# **The Mizar System**

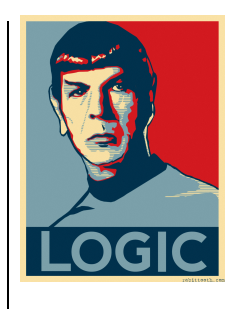

- Perhaps the oldest proof assistant started in 1973 by Andrzej Trybulec.
- Based on first-order logic and set theory
- ! Very large library of existing proofs as of 2012:
	- 1150 articles written by 241 authors
	- $\bullet$  these contain more than 10,000 formal definitions of mathematical objects and about 52,000 theorems proved on these objects
	- some examples are: Hahn–Banach theorem, König's lemma, Brouwer fixed point theorem, Gödel's completeness theorem and Jordan curve theorem.

### **A Simple Mizar Proof: √2 is irrational**

theorem sqrt 2 is irrational proof assume sqrt 2 is rational; then consider i being Integer, n being Nat such that  $W1: n \leq 0$  and W2: sqrt 2=i/n and W3: for i1 being Integer, n1 being Nat st n1<>0 & sqrt 2=i1/n1 holds n<=n1 by RAT\_1:25; A5: i=sqrt 2\*n by W1,XCMPLX\_1:88,W2; C: sqrt 2>=0 & n>0 by W1,NAT\_1:19,SQUARE\_1:93; then i>=0 by A5,REAL\_2:121; then reconsider  $m = i$  as Nat by INT  $1:16$ ; A6:  $m*m = n*n*(sqrt 2*sqrt 2)$  by A5  $\epsilon$  = n\*n\*(sqrt 2)^2 by SQUARE 1:def 3  $= 2*(n*n)$  by SQUARE 1:def 4; then 2 divides m\*m by NAT\_1:def 3; then 2 divides m by INT\_2:44,NEWTON:98; then consider m1 being Nat such that W4: m=2\*m1 by NAT\_1:def 3; m1\*m1\*2\*2 = m1\*(m1\*2)\*2  $.5 = 2*(n*n)$  by W4, A6, XCMPLX 1:4; then  $2^*(m1^*m1) = n^*n$  by XCMPLX 1:5; then 2 divides n\*n by NAT\_1:def 3; then 2 divides n by INT\_2:44,NEWTON:98; then consider n1 being Nat such that W5: n=2\*n1 by NAT 1:def 3; A10: m1/n1 = sqrt 2 by W4,W5,XCMPLX\_1:92,W2; A11: n1>0 by W5,C,REAL\_2:123; then 2\*n1>1\*n1 by REAL\_2:199; hence contradiction by A10,W5,A11,W3; end;

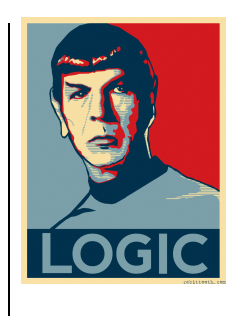

source: Freek Wiedijk's book *The Seventeen Provers of the World* 

# **The Coq System**

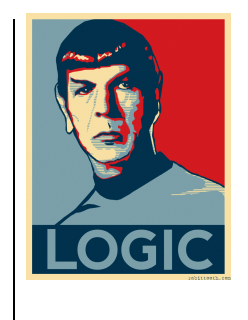

- Started in 1984
- Implements a higher order logic: higher-order type theory
	- not complete and not decidable but sound
	- very expressive
- Coq is used in a large variety of domains such as formalization of mathematics, specification and verification of computer programs, etc.

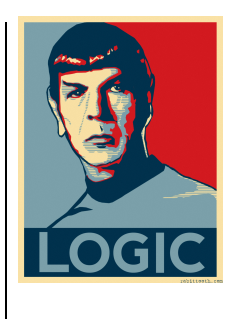

# **Example: √2 is irrational**

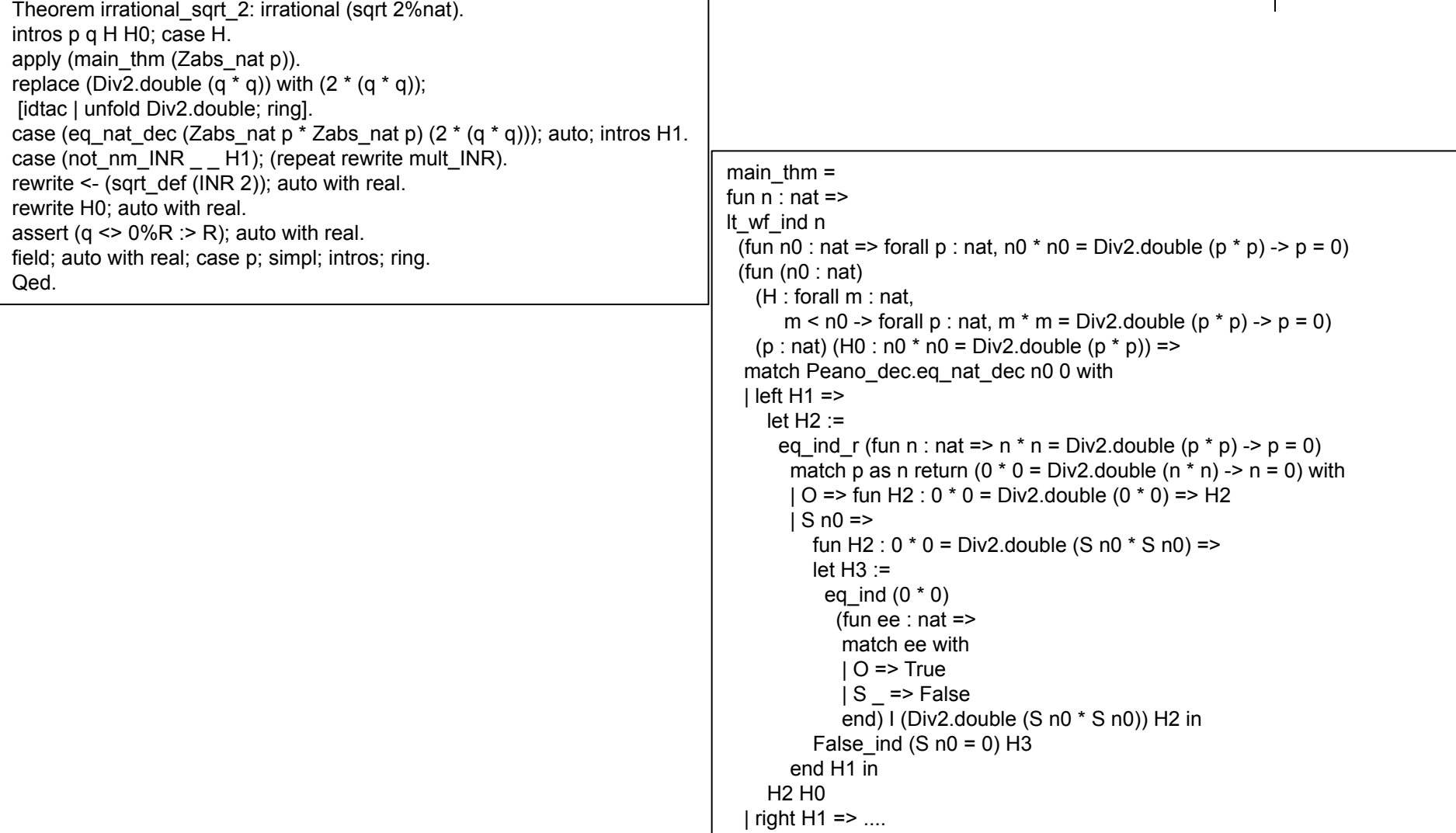

#### **Isabelle**

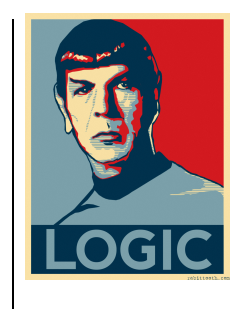

- Isabelle is a proof assistant which implements higher-order logic:
	- LCF lambda calculus extended with logical constructs
	- incomplete, undecidable, but sound
- Isabelle is developed at University of Cambridge (Larry Paulson), Technische Universität München (Tobias Nipkow) and Université Paris-Sud (Makarius Wenzel).
- The main application is the formalization of mathematical proofs and in particular *formal verification*, which includes proving the correctness of computer hardware or software and proving properties of computer languages and protocols.

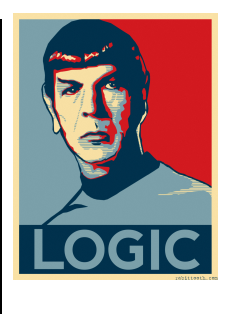

# **Example: √2 is irrational**

```
theorem sqrt2_not_rational:
  "sqrt (real 2) ∉ ℚ" 
proof 
 assume "sqrt (real 2) \in \mathbb{Q}"
  then obtain m n :: nat where 
  n nonzero: "n \neq 0" and sqrt rat: "|sqrt (real 2)| = real m / real n"
  and lowest terms: "gcd m n = 1" ..
 from n_nonzero and sqrt_rat have "real m = |sqrt (real 2)| * real n" by simp
 then have "real (m<sup>2</sup>) = (sqrt (real 2))<sup>2</sup> * real (n<sup>2</sup>)" by (auto simp add: power2_eq_square)
 also have "(sqrt (real 2))<sup>2</sup> = real 2" by simp
 also have "... * real (m<sup>2</sup>) = real (2 * n<sup>2</sup>)" by simp
 finally have eq: "m^2 = 2 * n^{2}" ..
 hence "2 dvd m<sup>2</sup>" ..
 with two is prime have dvd m: "2 dvd m" by (rule prime dvd power two)
 then obtain k where "m = 2 * k"...
 with eq have "2 \star n<sup>2</sup> = 2<sup>2</sup> \star k<sup>2</sup>" by (auto simp add: power2 eq square mult ac)
 hence "n^2 = 2 * k^{2}" by simp
 hence "2 dvd n<sup>2</sup>" ..
 with two is prime have "2 dvd n" by (rule prime dvd power two)
 with dvd m have "2 dvd gcd m n" by (rule gcd greatest)
 with lowest terms have "2 dvd 1" by simp
  thus False by arith
qed
```
#### **Observations**

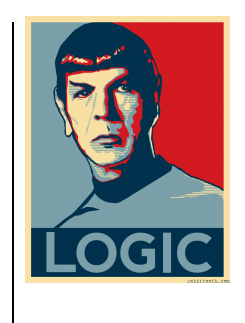

#### • Pros:

- Powerful reasoning mechanisms deduction, induction, tactics, etc
- Expressive proof languages
- Cons:
	- steep learning curve for the systems
	- the complicated proof languages represent an adoption hurdle

### **Prolog as a Proof Assistant**

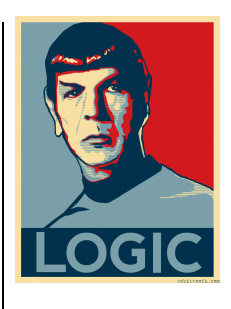

- I am interested in ATP coming from a formal semantics for programming languages angle:
	- build programming language models
	- reason about these models

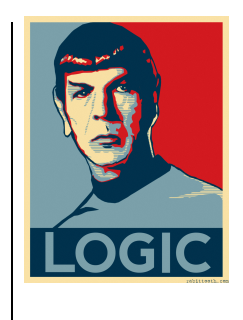

# **Prolog as a Proof Assistant**

- I needed the following:
	- a language that can serve both as a specification language and a language to reason about specifications
	- a language is easy to learn
		- **.** simple first-order logic
		- ! modus ponens as the main deduction mechanism
	- robust implementation
		- something that does not feel like a graduate student project  $\odot$

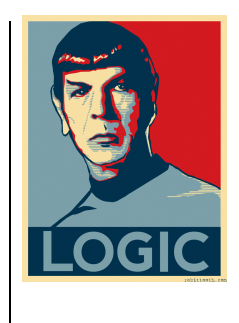

# **Prolog as Proof Assistant**

- Prolog fits the bill
	- designed as a programming language
	- rigorously based on first-order logic
	- uses a resolution based deduction engine (think automated modus ponens)
	- $\bullet$  easy to learn
	- ISO standarized
	- lots of commercial and open source implementations available
	- I use SWI Prolog (www.swi-prolog.org)

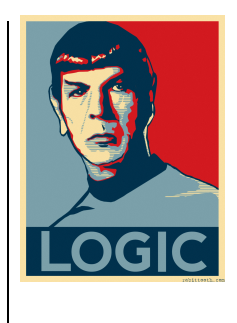

# **Prolog as a Proof Assistant**

#### • Downside:

- no equational reasoning
	- writing a proof that  $\sqrt{2}$  is irrational is difficult in Prolog
- no type system
	- will not catch typos in term structures difficult debugging

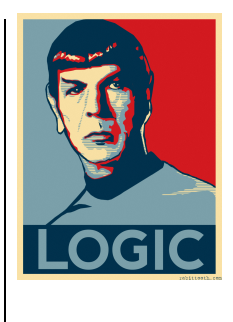

# **Prolog – A Simple Program**

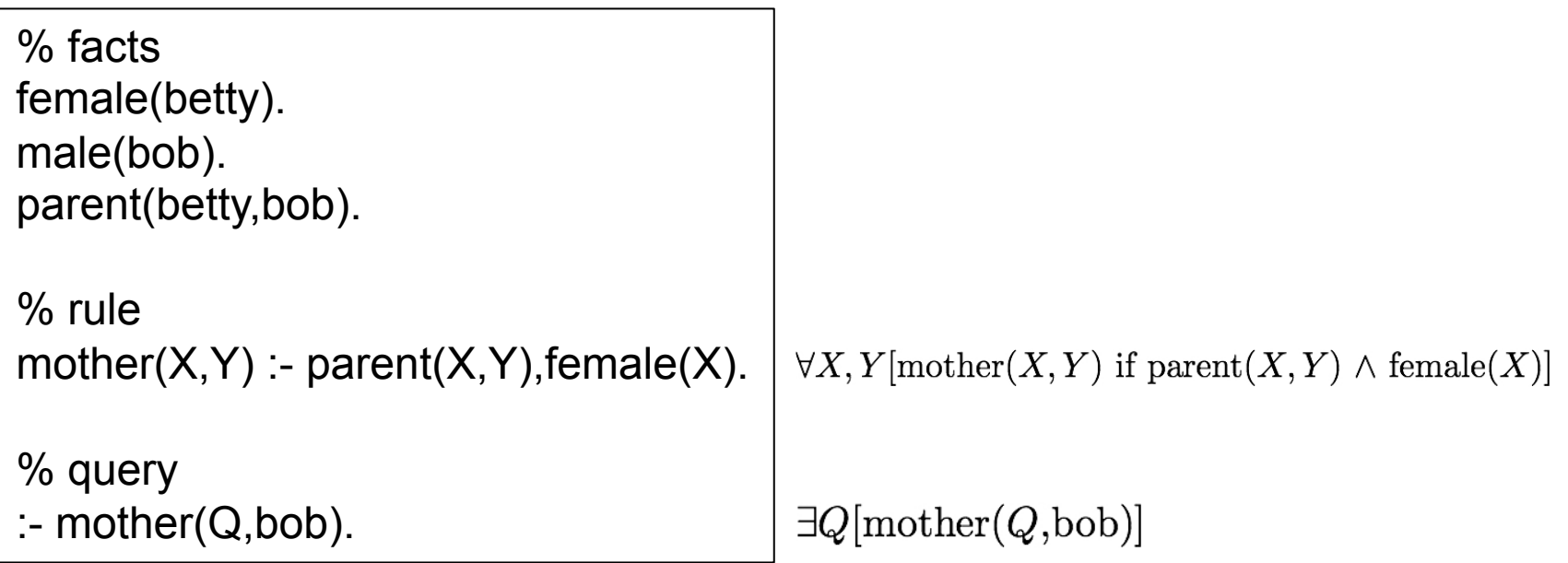

You just learned 90% of the Prolog language!

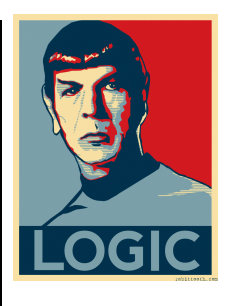

# **Prolog – Another Program**

% recursive counting of elements % in a list.

% base case: % the count of an empty list is 0 count( $[$ ], $0$ ).

% recursive step:

% the count of any list List is Count if

- % List can be divided into a First element and the Rest of the list and
- % T is the count of the Rest of the list and
- % Count is T plus 1.

```
count(List,Count) :-
```

```
 List=[ First | Rest ], 
 count(Rest,T), 
Count is T + 1.
```
% try it!

:- count $([1,2,3], P)$ , writeln $(P)$ .

# **Prolog as a Theorem Prover**

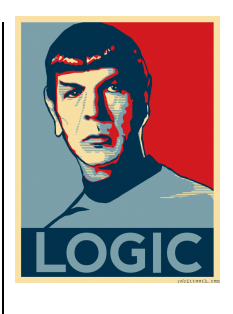

- We have developed a library that makes Prolog deductions sound but incomplete
	- This is OK because we are using it as a proof assistant – only soundness is required.
	- $\bullet$  interesting side node with a little bit of work Prolog could be made *quasi-complete*
- Our library makes Prolog easy to use as a TP

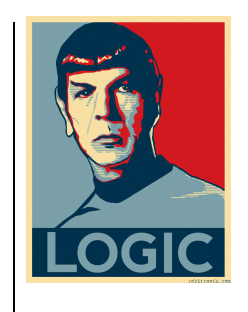

- We will define a simple calculator like language
- build a first-order logic model
- and then reason about the model

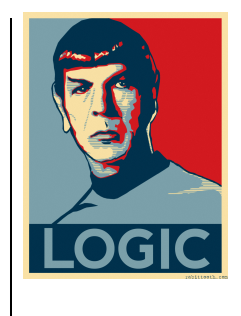

```
% syntax definition -- Lisp like prefix notation for expressions 
\frac{0}{0}% syntax of expressions 
\frac{0}{0}% E := X\frac{0}{0}% | mult(E,E)% | plus(E, E)
% | minus(E,E)
\frac{0}{0}% syntax of statements 
\frac{0}{0}% S ::= assign(X,E)% | print(E)
% | S @ S 
\frac{0}{0}% L ::= <any integer digit>
% X ::= <any variable name>
```
Example:  $assign(x, plus(10,1)) @ print(x)$ 

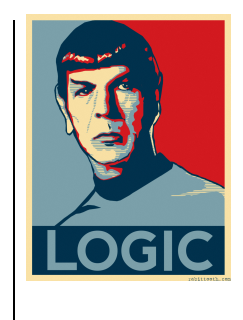

% semantic definition of integer expressions

```
L \rightarrow > L:-
       is int(L).!.
```

```
B:: X -->> V :- 
     is var(X),
     lookup(X, B, V).!
```

```
B:: mult(E1,E2) -->> V :- 
      B:: E1 -->> V1, 
      B:: E2 -->> V2, 
      V xis V1 * V2,!.
```

```
B:: plus(E1,E2) -->> V :- 
      B:: E1 -->> V1, 
      B:: E2 -->> V2, 
      V xis V1 + V2,!.
```

```
B:: minus(E1,E2) -->> V :- 
      B:: E1 -->> V1, 
      B:: E2 -->> V2, 
      V xis V1 - V2,!.
```
- A simple 'abstract interpreter' model
- The main operator in a semantic specification is the 'maps to' operator -->>
- This operator maps a piece of syntax into its semantic domain (under the possible context of a state  $-$  the  $'$ :: part)

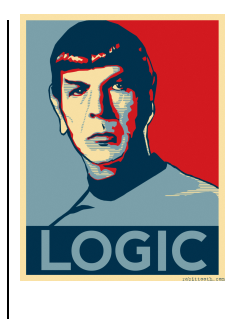

% semantic definition of statements B:: assign(X,E) -->> [ (X,V) | B ] : is\_var $(X)$ , B:: E -->> V,!. B:: print(E) -->> B :-  $B:: E \longrightarrow Y,$  write('Output value: '), writeln(V),!. B:: S1 @ S2 -->> B2 :- B:: S1 -->> B1,

B1:: S2 -->> B2,!.

• Given a state the semantic value of a statement is another state!

That's it!

% for convenience make '@' infix and left associative :-  $op(725,yfx,@)$ .

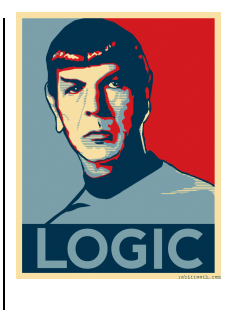

# **Running a Calc Program**

Welcome to SWI-Prolog (Multi-threaded, 64 bits, Version 6.6.6) Copyright (c) 1990-2013 University of Amsterdam, VU Amsterdam SWI-Prolog comes with ABSOLUTELY NO WARRANTY. This is free software, and you are welcome to redistribute it under certain conditions. Please visit http://www.swi-prolog.org for details.

For help, use ?- help(Topic). or ?- apropos(Word).

?- consult('calc-sem.pl').

% xis.pl compiled 0.00 sec, 33 clauses % preamble.pl compiled 0.01 sec, 45 clauses % calc-sem.pl compiled 0.01 sec, 58 clauses true.

```
?- s:: \text{assign}(x, \text{plus}(10,1)) \text{ @ print}(x) \rightarrow \text{&} S.Output value: 11 
S = [ (x, 11) | s].
```
?-

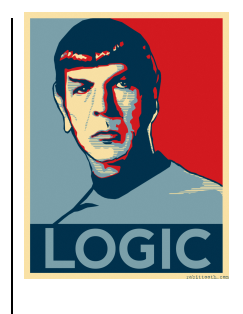

# **Proof – Semantic Equivalence**

 $\therefore$  >>> 'Show that mult(2,3) is semantically equiv to add(3,3),'. :- >>> 'it suffices to show that'.  $\therefore$  >>> ' (forall s)(exists V)'. :- >>> ' [s:: mult(2,3)-->>V ^ s:: plus(3,3)-->>V]'. % proof

```
:- show s:: mult(2,3)-->>V, s:: plus(3,3)-->>V.
```
# **Proof – All Programs Terminate**

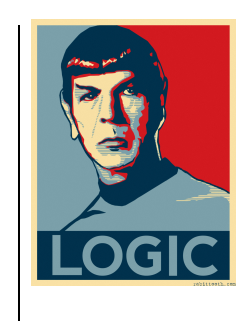

- This is obvious because our language does not have function calls or loops
- but it still nice to actually prove it!
- The proof will show that the execution of any and every program will result in a value.
- Because syntactic domains can be viewed as inductively defined sets we can use induction to prove this.

# **Proof – All Programs Terminate**

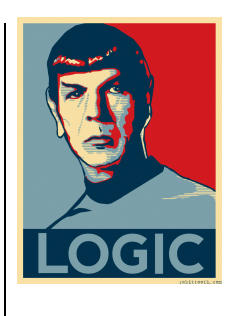

• Recall our syntax:

%  $E ::= X$  $\frac{0}{0}$  $%$  | mult $(E,E)$ % | plus(E,E) % | minus(E,E)  $\frac{0}{0}$ % S ::=  $assign(X,E)$ % | print(E) % | S @ S  $\frac{0}{0}$ %  $L ::=$  <any integer digit> %  $X ::=$  <any variable name>

### **Proof – All Programs Terminate**

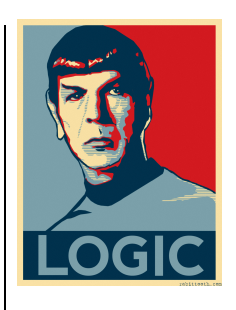

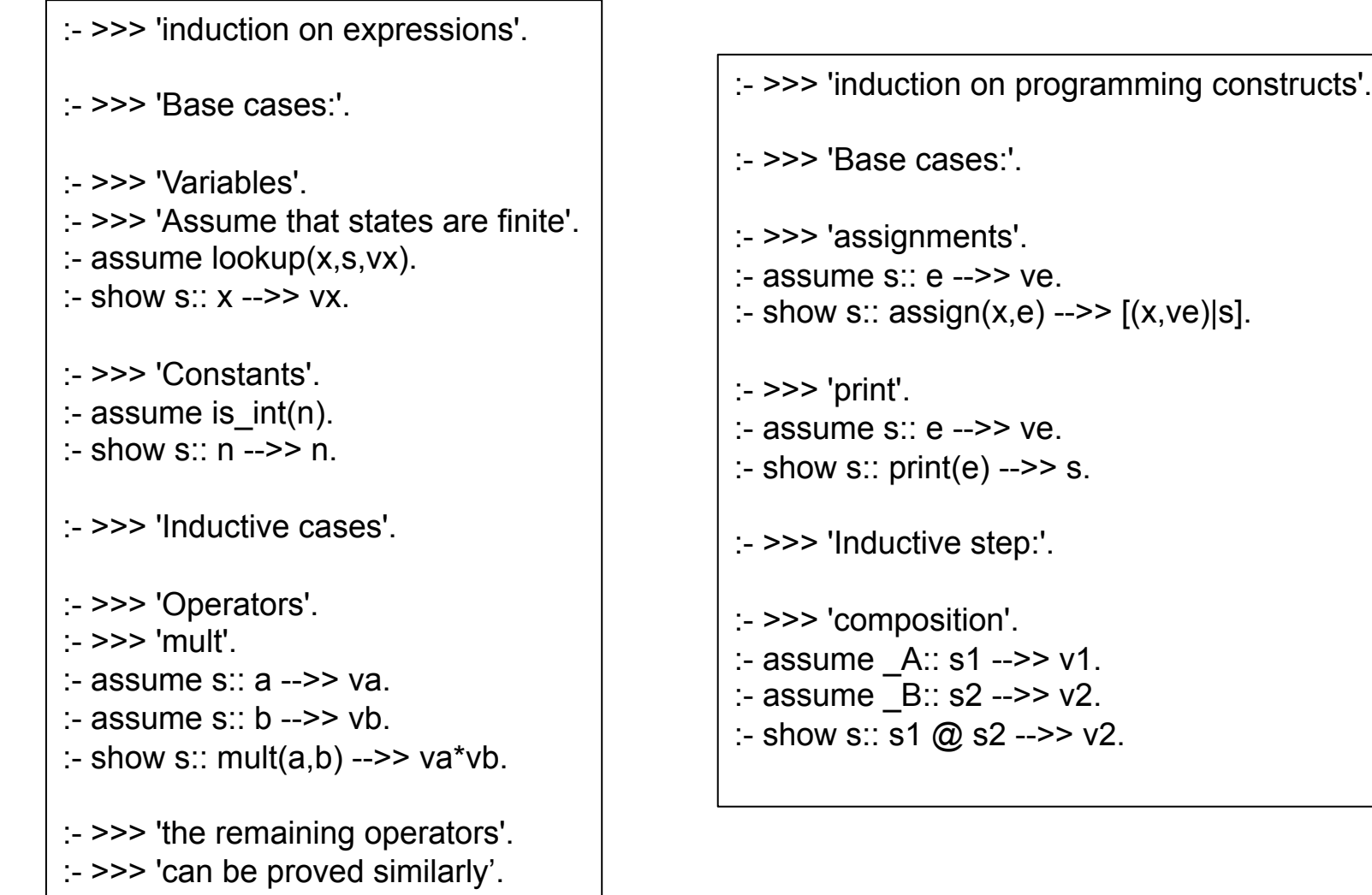

#### **Conclusions**

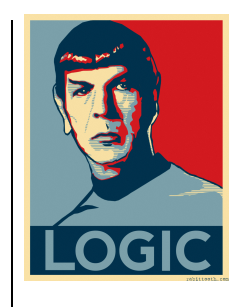

- Fully automatic TP seems to be doomed because of the semi-decidability and NP trap
- Collaborative ATP or Proof Assistants build on the strengths of the structured approach humans take to theorem proving
- Collaborative ATP or Proof Assistants are versatile; going beyond mathematical theorem proving -- we have hardware verification, programming language semantics, etc.
- We are interested in Prolog as a theorem prover because of its simplicity, robustness, and availability – easy to learn – interesting as a first step into the theorem proving arena

### **Shameless Plug**

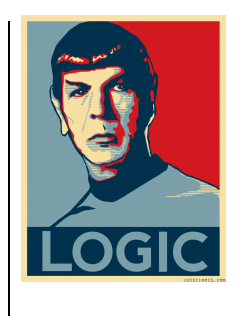

- If you are interested in a mathematical approach to programming languages and theorem proving…
- ... I teach a course in programming language semantics which applies some of the things we saw here and more – CSC501

#### **Thank You!**

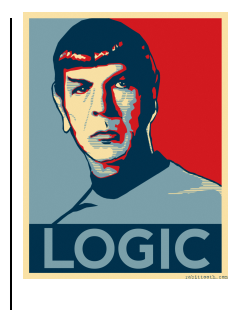

- Slides and Prolog code available at my homepage :
	- http://homepage.cs.uri.edu/faculty/hamel/

(under publications in the talks section)